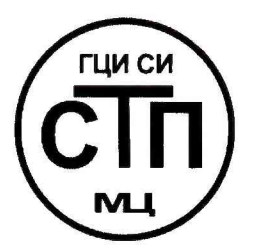

# **ООО Центр Метрологии «СТП»**

Регистрационный номер записи в реестре аккредитованных лиц RA.RU.311229

# «УТВЕРЖ ДАЮ » Технический директор 000 Центр Метрологии «СТП»  $\mathcal{L}\cup\mathcal{P}$ . М.А. Яценко 2017 г.

# **Государственная система обеспечения единства измерений**

# **Система измерений количества и параметров нефти сырой на СУ-12 ЦПНГ-3**

# **МЕТОДИКА ПОВЕРКИ**

# **МП 1412/2-311229-2017**

# СОДЕРЖАНИЕ

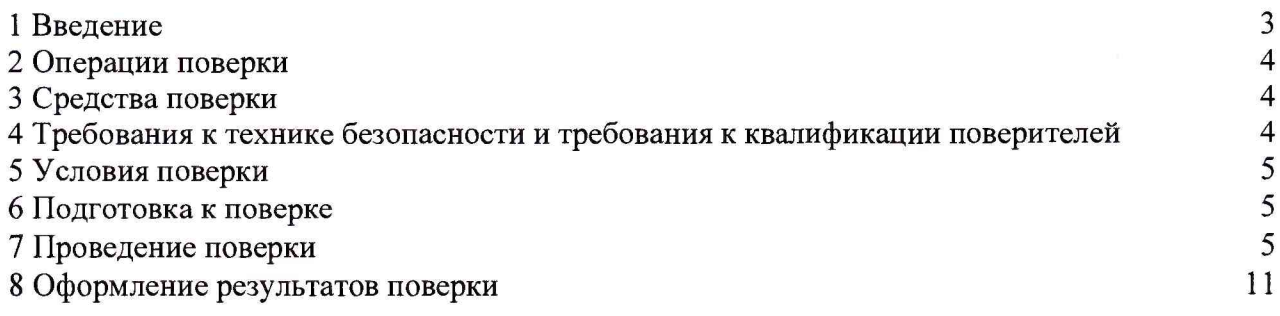

1.1 Настоящая инструкция распространяется на систему измерений количества и параметров нефти сырой на СУ-12 ЦПНГ-3 (далее - СИКНС), зав. № 5, и устанавливает методику первичной поверки до ввода в эксплуатацию и после ремонта, а также методику периодической поверки в процессе эксплуатации.

1.2 Интервал между поверками СИКНС - 3 года.

1.3 Поверка СИКНС проводится поэлементно. Поверка средств измерений (далее - СИ), входящих в состав СИКНС, осуществляется в соответствии с их методиками поверки. В таблице 1 приведен перечень документов, устанавливающих методику поверки на СИ в составе СИКНС.

Таблица 1 - Перечень документов на методику поверки СИ в составе СИКН

| Наименование СИ                     | Методика поверки                                                                                     |  |
|-------------------------------------|----------------------------------------------------------------------------------------------------|--|
| массовый<br>Расходомер-счетчик      | MΠ PT 1902-2013<br>«ГСИ.<br>Расходомеры                                                              |  |
| OPTIMASS x400                       | OPTIMASS.<br>Методика<br>счётчики<br>массовые                                                        |  |
|                                     | руководителем<br>утвержденная<br>поверки»,                                                           |  |
|                                     | ГЦИ СИ ФБУ «Ростетст-Москва» 12 апреля 2013 г.                                                       |  |
|                                     | При поверке на месте эксплуатации:                                                                   |  |
|                                     | ГСИ.<br>«Рекомендация.<br>Счетчики-расходомеры                                                       |  |
|                                     | частотно-импульсным<br>массовые<br>выходом.<br>$\mathbf c$                                           |  |
|                                     | передвижной<br>поверочной<br>Методика<br>поверки                                                     |  |
|                                     | установкой «ПУМА», утвержденному ФГУП ВНИИР                                                          |  |
|                                     | 22.06.2004                                                                                           |  |
| Датчик давления Метран-55           | МИ<br>4212-012-2001<br>«Датчики<br>(измерительные                                                    |  |
|                                     | преобразователи) давления типа «Метран». Методика                                                    |  |
|                                     | ФГУП<br>«ВНИИМС»<br>поверки», утвержденная<br>$\mathbf{B}$                                           |  |
|                                     | 03.12.2001                                                                                           |  |
| Термопреобразователь сопротивления  | ДДШ 2.821.971 МП «Термопреобразователи<br>$\mathbf c$                                                |  |
| взрывобезопасный<br>$\mathbf c$     | унифицированным выходным сигналом ТСПУ 9313,                                                         |  |
| унифицированным<br>выходным         | ТСМУ 9313, ТСПУ 9418, ТСМУ 9418» согласованная                                                       |  |
| сигналом ТСПУ 9418                  | УНИИМ<br>ФГУП<br>$\mathbf c$<br>письмом                                                              |  |
|                                     | № 221/4-4904 от 18.12.2000                                                                           |  |
| Влагомер сырой нефти ВОЕСН          | инструкция ВОЕСН-4.00.00.000МП «ГСИ. Влагомер                                                        |  |
|                                     | сырой<br>нефти<br>BOECH.<br>Методика<br>поверки»,                                                    |  |
|                                     | ГЦИ<br>CИ<br>ГНМЦ<br>O <sub>II</sub><br>утвержденная<br>ОАО «Нефтеавтоматика» в г. Казань 15.06.2011 |  |
| Расходомер<br>турбинный<br>жидкости | обеспечения<br>«Государственная<br>единства<br>система                                               |  |
| типа РТГ                            | измерений. Расходомеры жидкости турбинные типов                                                      |  |
|                                     | РТF и PNF. Методика поверки.», утвержденная ГЦИ                                                      |  |
|                                     | СИ ГУП ВНИИМС в 1995                                                                                 |  |
|                                     |                                                                                                    |  |
|                                     | «Расходомеры жидкости турбинные образцовые типов                                                     |  |
|                                     | РТF и PNF. Программа и методика метрологической                                                      |  |
|                                     | аттестации.», является обязательным приложением                                                      |  |
|                                     | турбинного<br>расходомера<br>жидкости<br>паспорта<br>и<br>утверждена ГЦИ СИ ГУП ВНИИМС в 1995        |  |
|                                     |                                                                                                    |  |
|                                     | «Расходомеры жидкости турбинные типов PTF и PNF.                                                     |  |
|                                     | Методика поверки», согласованная с ВНИИР в 1992                                                      |  |
| Комплекс<br>измерительно-           | МП 0177-2-2014 «Инструкция.<br>ГСИ. Комплексы                                                        |  |
| «ОКТОПУС-Л»<br>вычислительный       | «ОКТОПУС-Л»<br>измерительно-вычислительные                                                           |  |
| $(\text{{\tiny wOCTOPUS–L}})$       | («ОСТОРUS-L»). Методика поверки», утвержденная<br>ГЦИ СИ ФГУП «ВНИИР» 09 сентября 2014 г.            |  |
|                                     |                                                                                                    |  |

#### <span id="page-3-0"></span>**2 ОПЕРАЦИИ ПОВЕРКИ**

При проведении поверки СИКНС должны быть выполнены операции, указанные в таблице 2.

Таблица 2 – Операции поверки

| $N_2$<br>$\pi/\pi$ | Наименование операции                     | Номер пункта<br>методики поверки |
|--------------------|-------------------------------------------|----------------------------------|
|                    | Проверка технической документации         |                                  |
|                    | Внешний осмотр                            | $\cdot$                          |
|                    | Опробование                               | 7.3                              |
|                    | Определение метрологических характеристик | 7.4                              |
|                    | Результаты поверки                        |                                  |
|                    | Оформление результатов поверки            |                                  |

## **3 СРЕДСТВА ПОВЕРКИ**

3.1 При проведении поверки СИКНС применяют эталоны и СИ, приведенные в таблице 3.

Таблица 3 - Основные эталоны и СИ

| Номер пункта | Наименование и тип основного и вспомогательного средства поверки и                                                                                                    |
|--------------|----------------------------------------------------------------------------------------------------|
| методики     | метрологические и основные технические характеристики средства поверки                                                                                                    |
|              | Барометр-анероид М-67 с пределами измерений от 610 до 790 мм рт.ст.,<br>погрешность измерений ±0,8 мм рт.ст., по ТУ 2504-1797-75                                                                                                    |
|              | Психрометр аспирационный М34, пределы измерений влажности от 10 до<br>100 %, погрешность измерения ±5 %                                                                                                    |
|              | Термометр ртутный стеклянный ТЛ-4 (№ 2) с пределами измерений от 0 до<br>55 °С по ГОСТ 28498-90, цена деления шкалы 0,1 °С                                                                                                    |
| 7.4          | Калибратор многофункциональный MC5-R-IS (далее - калибратор):<br>диапазон воспроизведения силы постоянного тока от 0 до 25 мА, пределы<br>допускаемой основной<br>погрешности воспроизведения<br>$\pm (0.02\%$<br>показания + 1 мкА); диапазон<br>воспроизведения<br>последовательности импульсов 09999999 имп. (амплитуда сигнала от 0<br>до 12 В, погрешность $\pm (0.2 B + 5\%$ от установленного значения)); |

3.2 Допускается использование других эталонов и СИ с характеристиками, не уступающими характеристикам, указанным в таблице 2.

<span id="page-3-1"></span>3.3 Все применяемые эталоны должны быть аттестованы; СИ должны иметь действующий знак поверки и (или) свидетельство о поверке, и (или) запись в паспорте (формуляре) СИ, заверенной подписью поверителя и знаком поверки.

# **4 ТРЕБОВАНИЯ К ТЕХНИКЕ БЕЗОПАСНОСТИ И ТРЕБОВАНИЯ К КВАЛИФИКАЦИИ ПОВЕРИТЕЛЕЙ**

4.1 При проведении поверки должны соблюдаться следующие требования:

- корпуса применяемых СИ должны быть заземлены в соответствии с их эксплуатационной документацией;

- ко всем используемым СИ должен быть обеспечен свободный доступ для заземления, настройки и измерений;

- работы по соединению вспомогательных устройств должны выполняться до подключения к сети питания;

- обеспечивающие безопасность труда, производственную санитарию и охрану окружающей среды;

- предусмотренные «Правилами технической эксплуатации электроустановок потребителей» и «Правилами техники безопасности при эксплуатации электроустановок потребителей», а также эксплуатационной документацией оборудования, его компонентов и применяемых средств поверки.

4.2 К работе по поверке должны допускаться лица:

- достигшие 18-летнего возраста;

- прошедшие инструктаж по технике безопасности в установленном порядке;

- изучившие эксплуатационную документацию на СИКНС, СИ, входящие в состав СИКНС, и средства поверки.

# **5 УСЛОВИЯ ПОВЕРКИ**

При проведении поверки должны соблюдаться следующие условия:

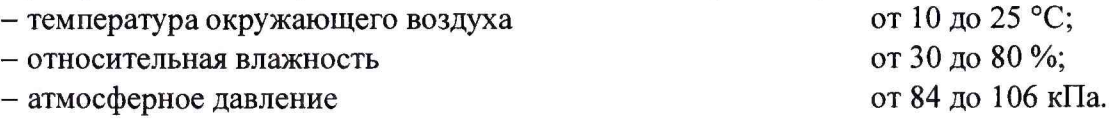

## **6 ПОДГОТОВКА К ПОВЕРКЕ**

Перед проведением поверки выполняют следующие подготовительные операции:

- проверяют заземление СИ, работающих под напряжением;

– эталонные СИ и средства обработки информации (далее – СОИ) СИКНС выдерживают при температуре указанной в разделе 5 не менее трех часов, если время их выдержки не указано в инструкции по эксплуатации;

- эталонные СИ и СОИ СИКНС устанавливают в рабочее положение с соблюдением указаний эксплуатационной документации;

- осуществляют соединение и подготовку к проведению измерений эталонных СИ и СОИ СИКНС в соответствии с требованиями эксплуатационной документации.

## **7 ПРОВЕДЕНИЕ ПОВЕРКИ**

## **7.1 Проверка технической документации**

7.1.1 При проведении проверки технической документации проверяют наличие:

- руководства по эксплуатации на СИКНС;

- паспорта на СИКНС;

- паспортов (формуляров) всех СИ, входящих в состав СИКНС;

- действующего знака поверки и (или) свидетельства о поверке, и (или) записи в паспорте (формуляре) СИ, заверенной подписью поверителя и знаком поверки всех СИ, входящих в состав СИКНС;

- свидетельства о предыдущей поверке СИКНС (при периодической поверке);

- методики поверки на СИКНС.

7.1.2 Результаты проверки технической документации считают положительными при наличии всей технической документации по 7.1.1.

## 7.2 **Внешний осмотр**

7.2.1 При проведении внешнего осмотра СИКНС контролируют выполнение требований технической документации к монтажу СИ, измерительно-вычислительных и связующих компонентов СИКНС.

7.2.2 При проведении внешнего осмотра СИКНС устанавливают состав и комплектность СИКНС. Проверку выполняют на основании сведений, содержащихся в паспорте на СИКНС. При этом контролируют соответствие типа СИ, указанного в паспортах на СИ, записям в паспорте на СИКНС.

7.2.3 Проверяют герметичность всех узлов соединений, контролируют отсутствие утечки рабочей среды, отсутствие механических повреждений и загрязнений, следов коррозии, посторонних шумов и вибраций.

7.2.4 Отсутствие обрывов и нарушения изоляции проводников кабелей и жгутов, влияющих на функционирование СИКНС.

7.2.5 Наличие и прочность крепления разъемов и органов управления СИКНС.

7.2.6 Проверяют целостность пломб и клейм на СИ, входящих в состав СИКНС.

7.2.7 Результаты внешнего осмотра считают положительными, если монтаж СИ, измерительно-вычислительных и связующих компонентов СИКНС, внешний вид и комплектность СИКНС соответствуют требованиям технической документации.

#### **7.3 Опробование**

## **7.3.1 Подтверждение соответствия программного обеспечения СИКНС**

7.3.1.1 Подлинность и целостность программного обеспечения (далее - ПО) СИКНС проверяют сравнением идентификационных данных ПО с соответствующими идентификационными данными, зафиксированными при испытаниях в целях утверждения типа и отраженными в описании типа СИКНС.

7.3.1.2 Проверяют возможность несанкционированного доступа к ПО СИКНС и наличие авторизации (введение пароля, возможность обхода авторизации, проверка реакции ПО СИКНС на неоднократный ввод неправильного пароля).

7.3.1.3 Результаты подтверждения соответствия программного обеспечения СИКНС считают положительными, если:

- идентификационные данные ПО СИКНС совпадают с исходными, указанными в паспорте на СИКНС;

- исключается возможность несанкционированного доступа к ПО СИКНС, обеспечивается авторизация.

**7.3.2 Проверка работоспособности СИКНС**

7.3.2.1 Приводят СИКНС в рабочее состояние в соответствие с эксплуатационной документацией. Проверяют прохождение сигналов средств поверки, имитирующих измерительные сигналы (от 4 до 20 мА, сигналы сопротивления). Проверяют на дисплее монитора операторской станции управления СИКНС показания по регистрируемым в соответствии с конфигурацией СИКНС параметрам технологического процесса.

7.3.2.2 Результаты проверки работоспособности СИКНС считают положительными, если при увеличении и уменьшении значения входного сигнала (от 4 до 20 мА, сигналы сопротивления) соответствующим образом изменяются значения измеряемой величины на дисплее монитора операторской станции управления.

7.3.3 Результаты опробования считают положительными, если выполняются требования по 7.3.1 и 7.3.2

## **7.4 Определение метрологических характеристик**

7.4.1 Определение погрешности преобразования входного аналогового сигнала силы постоянного тока (от 4 до 20 мА)

7.4.1.1 Отключают первичный измерительный преобразователь (далее - ИП) и к соответствующему каналу подключают калибратор, установленный в режим имитации сигналов силы постоянного тока (от 4 до 20 мА), в соответствии с инструкцией по эксплуатации.

7.4.1.2 С помощью калибратора устанавливают электрический сигнал силы постоянного тока. В качестве реперных точек принимают точки 4; 8; 12; 16; 20 мА.

7.4.1.3 Считывают значения входного сигнала с дисплея комплекса измерительно-вычислительного «ОКТОПУС-Л» («OCTOPUS-L») (далее - ИВК) или с монитора автоматизированного рабочего места оператора (далее - АРМ оператора) и в каждой реперной точке рассчитывают приведенную погрешность преобразования токового сигнала  $\gamma_1$ , %, по формуле

$$
\gamma_{I} = \frac{I_{\text{max}} - I_{\text{sr}}}{I_{\text{max}} - I_{\text{min}}} \cdot 100 ,
$$
 (1)

где I<sub>им</sub> - значение тока, соответствующее показанию измеряемого параметра СИКНС в г'-ой реперной точке, мА;

 $I_{\rm 3T}$  - показание калибратора в *i*-ой реперной точке, мА;

 $I_{\text{max}}$  - максимальное значение границы диапазона аналогового сигнала силы постоянного тока (от 4 до 20 мА), мА;

 $I_{\min}$  - минимальное значение границы диапазона аналогового сигнала силы постоянного тока (от 4 до 20 мА), мА.

7.4.1.4 Если показания СИКНС можно просмотреть только в единицах измеряемой величины, то при линейной функции преобразования значения тока  $I_{\text{max}}$ , мА, рассчитывают по формуле

$$
I_{\max} = \frac{I_{\max} - I_{\min}}{X_{I_{\max}} - X_{I_{\min}}} \cdot (X_{I_{\max}} - X_{I_{\min}}) + I_{\min},
$$
\n(2)

- где  $X_{I_{max}}$  максимальное значение измеряемого параметра, соответствующее максимальному значению границы диапазона аналогового сигнала силы постоянного тока (от 4 до 20 мА), в абсолютных единицах измерений;
	- $X_{\text{Imin}}$  минимальное значение измеряемого параметра, соответствующее минимальному значению границы диапазона аналогового сигнала силы постоянного тока (от 4 до 20 мА), в абсолютных единицах измерений;
	- $X_{I_{HOM}}$  значение измеряемого параметра, соответствующее задаваемому аналоговому сигналу силы постоянного тока (от 4 до 20 мА), в абсолютных единицах измерений. Считывают с дисплея ИВК или с монитора АРМ оператора.

7.4.1.5 Операции по 7.4.1.1-7.4.1.4 повторяют для каждого задействованного измерительного канала силы постоянного тока (от 4 до 20 мА).

7.4.1.6 Результаты определения погрешности преобразования входного аналогового сигнала силы постоянного тока (от 4 до 20 мА) считают положительными, если значения абсолютной погрешности преобразования входного аналогового сигнала силы постоянного тока (от 4 до 20 мА) в каждой реперной точке не выходят за пределы ±0,015 мА.

7.4.2 Определение абсолютной погрешности СИКНС при подсчете количества импульсов (импульсного сигнала)

7.4.2.1 Отключают первичный ИП и к соответствующему каналу подключают калибратор, установленный в режим генерации импульсов, в соответствии с инструкцией по эксплуатации.

7.4.2.2 Фиксируют количество импульсов, накопленное ИВК.

7.4.2.3 С помощью калибратора подают последовательность импульсов (импульсный сигнал) из 20000 импульсов, предусмотрев синхронизацию начала счета.

7.4.2.4 Считывают значения входного сигнала с дисплея ИВК накопленное значение и вычисляют абсолютную погрешность  $\Delta_n$ , импульсы, по формуле

$$
\Delta_{\rm n} = n_{\rm rsm} - n_{\rm sgn},\tag{3}
$$

где <sub>n</sub> - количество импульсов, подсчитанное ИВК, импульсы;  $\rm n_{\rm max}$ 

количество импульсов, заданное калибратором, импульсы.  $n_{\text{3a}n}$ 

7.4.2.5 Операции по  $7.4.2.2 - 7.4.2.4$  проводят не менее трех раз.

7.4.2.6 Результаты определения абсолютной погрешности СИКНС при подсчете количества импульсов (импульсного сигнала) считают положительными, если относительная погрешность при подсчете количества импульсов (импульсного сигнала) не превышает  $\pm 0.005 \%$ .

7.4.3 Определение пределов относительной погрешности СИКНС при измерении массы нетто нефти

7.4.3.1 Массу нетто сырой нефти *М<sub>и</sub>*, т, вычисляют по формуле

$$
M_{n} = M_{c} \cdot \left(1 - \frac{W_{pc} + W_{\text{me}}}{100}\right) \cdot \left(1 - \frac{W_{n} + W_{\text{xc}}}{100}\right),\tag{4}
$$

где *М с -* масса сырой нефти, измеренная при помощи счетчика-расходомера массового, т;

$$
W_{\text{eq}} =
$$
 массовал доля растворенного газа в сырой нефти, %;

 $W_{\nu e}$  - массовая доля воды в сырой нефти, %;

- *Wn -* массовая доля механических примесей в обезвоженной дегазированной нефти, %, определяемая в лаборатории по ГОСТ 6370-83;
- $W_{\text{ref}}$  массовая доля хлористых солей в обезвоженной дегазированной нефти, %, определяемая в соответствии с ГОСТ 21534-76.

7.4.3.2 Массовую долю растворенного газа в сырой нефти  $W_{p_2}$ , %, вычисляют по

формуле

$$
W_{p\bar{c}} = \frac{V_{p\bar{c}} \cdot \rho_{\bar{c}}}{\rho_{c\mu}^p} \cdot 100 \,, \tag{5}
$$

- где *V* объемная доля растворённого газа в сырой нефти, м<sup>3</sup>/ м<sup>3</sup>, приведенного к стандартным условиям, определяемая в соответствии с МИ 2575-2000;
	- $\rho$ <sub>2</sub> плотность газа в стандартных условиях, кг/м<sup>3</sup>, вычисленная по ГОСТ 31369-2008;

 $\rho_{\rm c}^{\rm p}$  - плотность сырой нефти в рабочих условиях, кг/м<sup>3</sup>.

7.4.3.3 Массовую долю воды в сырой нефти  $W_{\mu}$ , %, при изменении объемной доли воды влагомером нефти сырой ВОЕСН или в лаборатории, вычисляют по формуле

$$
W_{_{\scriptscriptstyle{\mathcal{M}\theta}}} = \frac{W_{_{\scriptscriptstyle{\mathcal{O}\theta}}} \cdot \rho_{_{\scriptscriptstyle{\theta}}}^{\,p}}{\rho_{_{\scriptscriptstyle{\mathcal{C}\theta}}}^{\,p}},\tag{6}
$$

где *W -* объемная доля воды в сырой нефти, %, измеряемая влагомером нефти сырой ВОЕСН или в лаборатории;

 $\rho$ <sup>*р*</sup> - плотность пластовой воды в рабочих условиях, кг/м<sup>3</sup>.

7.4.3.4 Плотность сырой нефти в рабочих условиях,  $\rho_{\alpha}^p$ , кг/м<sup>3</sup>, определяют по формуле

$$
\rho_{\scriptscriptstyle CH}^{\scriptscriptstyle P} = \rho_{\scriptscriptstyle H}^{\scriptscriptstyle P} \cdot \left(1 - \frac{W_{\scriptscriptstyle OB}}{100}\right) + \rho_{\scriptscriptstyle e}^{\scriptscriptstyle P} \cdot \frac{W_{\scriptscriptstyle OB}}{100},\tag{7}
$$

где  $\rho_{\rm L}^{\rm p}$  - плотность обезвоженной дегазированной нефти в рабочих условиях, кг/м<sup>3</sup>, вычисленная согласно таблицам Р 50.2.076-2010.

7.4.3.5 В лаборатории массовую долю воды определяют по ФР.1.31.2014.17851 и ФР.1.29.2016.25448 или с помощью влагомера сырой нефти лабораторного BCH-JI-01.

7.4.3.6 Массовую долю хлористых солей в обезвоженной дегазированной нефти  $W_{xx}$ , %, вычисляют по формуле:

$$
W_{xc} = 0,1 \cdot \frac{\varphi_c}{\rho_n},\tag{8}
$$

- где  $\varphi$  концентрация хлористых солей в обезвоженной дегазированной нефти, мг/дм<sup>3</sup> (г/м<sup>3</sup>), определяют в лаборатории по ГОСТ 21534-76;
	- $\rho$ <sup>*н*</sup> плотность обезвоженной дегазированной нефти, приведённая к стандартным условиям, кг/м<sup>3</sup>, определяемая в лаборатории по ГОСТ 3900-82.

7.4.3.7 Пределы допускаемой относительной погрешности измерений массы нетто сырой нефти *8М* , %, в соответствии с МИ 2693-2001, вычисляют по формуле

$$
\delta_{M_{\kappa}} = \pm 1,1 \cdot \sqrt{\delta_{Mc}^2 + \left(\frac{\Delta W_{\kappa\sigma}}{1 - \frac{W_{\kappa\sigma}}{100}}\right)^2 + \left(\frac{\Delta W_{cc}}{1 - \frac{W_{cc\sigma}}{100}}\right)^2 + \left(\frac{\Delta W_{pc}}{1 - \frac{W_{\rho\sigma}}{100}}\right)^2 + \left(\frac{\Delta W_{n\sigma}}{1 - \frac{W_{n\sigma}}{100}}\right)^2 + \left(\frac{\Delta W_{\kappa}}{1 - \frac{W_{\kappa\sigma}}{100}}\right)^2},
$$
\n(9)

где  $\delta_{\tiny Mc}$ пределы допускаемой относительной погрешности измерения счетчикарасходомера массового %;

 $\Delta W_{\mu e}$ пределы допускаемой абсолютной погрешности определения массовой доли воды в сырой нефти, %;

 $W_{\scriptscriptstyle{\mathcal{M}}\scriptscriptstyle{\mathcal{B}}}$ верхний предел измерений массовой доли воды в сырой нефти, %;

- $\Delta W_{cs}$ пределы допускаемой абсолютной погрешности определения массовой доли свободного газа в сырой нефти, %;
- *W*<sub>cza</sub> верхний предел измерений массовой доли свободного газа в сырой нефти, %, принимается равным нулю;
- $\Delta W_{\text{p}z}$  пределы допускаемой абсолютной погрешности определения массовой доли растворенного газа в сырой нефти, %;
- $W_{p$ <sub>28</sub> верхний предел измерений массовой доли растворенного газа в сырой нефти, %;
- $\Delta W_{ne}$ пределы допускаемой абсолютной погрешности определения массовой доли механических примесей в обезвоженной дегазированной нефти, %;
- $W_{\scriptscriptstyle{ne}}$ верхний предел измерений массовой доли механических примесей в обезвоженной дегазированной нефти, %;

$$
\Delta W_{xc}
$$
 – пределы допускаемой абсолютной погрешности определения массовой доли хлористых солей в обезвоженной дегазированной нефти, %;

 $W_{\rm xce}$ верхний предел измерений массовой доли хлористых солей в обезвоженной дегазированной нефти, %.

7.4.3.8 Пределы допускаемой абсолютной погрешности определения массовой доли воды в сырой нефти  $\Delta W_{\mu}$ , %, при измерении влагомером сырой нефти ВОЕСН или в лаборатории, вычисляют по формуле

$$
\Delta W_{_{\text{M6}}} = \pm \frac{\Delta W_{_{\text{O6}}} \cdot \rho_{_{\text{B}}}^P}{\rho_{_{\text{CH}}}^P},\tag{10}
$$

где  $\Delta W_{eq}$  - пределы допускаемой абсолютной погрешности измерений объемной доли воды в сырой нефти, принимаемой равной пределам допускаемой абсолютной погрешности влагомера нефти сырой ВОЕСН или влагомера сырой нефти лабораторного BCH-JI-01, в зависимости от выбранного метода измерений, %.

7.4.3.9 Пределы допускаемой абсолютной погрешности определения массовой доли воды в сырой нефти  $\Delta W_{_{M6}}$ , %, при измерении массовой доли воды в лаборатории по ФР. 1.31.2014.17851, вычисляют по формуле

$$
\Delta W_{_{\text{MG}}} = \pm \frac{W_{_{\text{MG}}} \cdot \delta_{_{\text{MG}}}}{100},\tag{11}
$$

где  $\delta_{\mu}$  - пределы относительной погрешности измерений массовой доли воды в дегазированной нефти по ФР.1.31.2014.17851.

7.4.3.10 Пределы допускаемой абсолютной погрешности определения массовой доли свободного газа  $\Delta W_{c2}$ , %, вычисляют по формуле

$$
\Delta W_{cz} = \pm \frac{\Delta V_{cz} \cdot \left(\frac{p_u + p_{cm}}{p_{cm}}\right) \cdot \rho_z}{\rho_{ca}^p},
$$
\n(12)

где  $\Delta V_{cs}$  - пределы абсолютной погрешности определения объемной доли свободного газа в сырой нефти по МИ 2575-2000, не более  $\pm$  0,1 %;

 $p_{\mu}$  – давление в СИКНС, МПа;

*рст* - абсолютное давление в стандартных условиях, равное 0,101325 МПа.

7.4.3.11 Пределы допускаемой абсолютной погрешности определения массовой доли растворенного газа  $\Delta W_{1/2}$ , %, вычисляют по формуле

$$
\Delta W_{p_z} = \pm \frac{\Delta V_{p_z} \cdot \rho_z}{\rho_{\scriptscriptstyle CR}^p} \cdot 100 \,, \tag{13}
$$

где  $\Delta V_{p}$  - пределы абсолютной погрешности определения объемной доли растворенного газа при стандартных условиях в единице объема сырой нефти при рабочих условиях по МИ 2575-2000, не более  $\pm$  0,1 %.

7.4.3.12 Пределы допускаемой абсолютной погрешности измерений массовой доли механических примесей,  $\Delta W_{xc}$ , %, вычисляют по формуле

$$
\Delta W_{xc} = 0,1 \cdot \frac{\Delta \varphi_c}{\rho_n},\tag{14}
$$

где *Асрс -* пределы допускаемой абсолютной погрешности измерений концентрации хлористых солей в обезвоженной дегазированной нефти, мг/дм<sup>3</sup> (г/м<sup>3</sup>).

7.4.3.13 Абсолютные погрешности измерений массовых долей механических примесей и хлористых солей в обезвоженной дегазированной нефти, определяют в соответствии с ГОСТ Р 8.580-2001.

7.4.3.14 Для доверительной вероятности Р=0,95 и двух измерений соответствующего показателя сырой нефти абсолютную погрешность  $\Delta W_i$ , %, измерений *i* показателя вычисляют по формуле

$$
\Delta W_i = \pm \sqrt{\frac{R_i^2 - r_i^2 \cdot 0.5}{2}} \,,\tag{15}
$$

где *R<sub>i</sub>*, r<sub>i</sub> - воспроизводимость и сходимость методов определения *i* показателей качества нефти, значения которых приведены в ГОСТ 21534-76, ГОСТ 6370-83, %, массовых долей.

7.4.3.15 Воспроизводимость метода определения концентрации хлористых солей по ГОСТ 21534-76 принимают равной  $2r_{xc}$ . Значение сходимости метода  $r_{xc}$ , мг/дм<sup>3</sup>, в соответствии с ГОСТ 21534-76 переводят в массовые доли по формуле

$$
r = \frac{0.1 \cdot r_{xc}}{\rho_u^2} \,. \tag{16}
$$

7.4.3.16 Результаты определения пределов относительной погрешности СИКНС при измерении массы нетто нефти считают положительными, если рассчитанные пределы относительной погрешности измерений массы нетто нефти не превышают следующих значений:

а) пределы допускаемой относительной погрешности измерений массы нетто сырой нефти при измерении объемной доли воды в ней влагомером поточным, %, не более, в диапазоне объемной доли воды в сырой нефти:

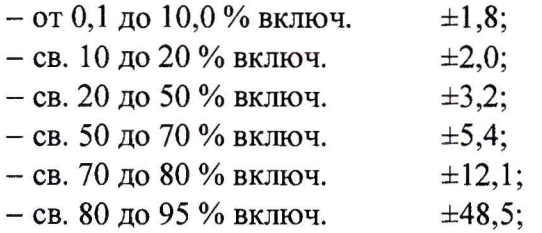

б) пределы допускаемой относительной погрешности измерений массы нетто сырой нефти при измерении объёмной доли воды в лаборатории, %, не более, в диапазоне объемной доли воды в сырой нефти:

 $-$  от 0,1 до 10,0 % включ.  $\pm 3.1$ ;  $-$  св. 10 до 20 % включ.  $\pm 3.6$ ;

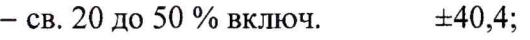

 $-$  св. 50 до 70 % включ.  $\pm 48.5$ ;

в) пределы допускаемой относительной погрешности измерений массы нетто сырой нефти при измерении объемной доли воды влагомером сырой нефти лабораторным, %, не более, в диапазоне объемной доли воды в сырой нефти:

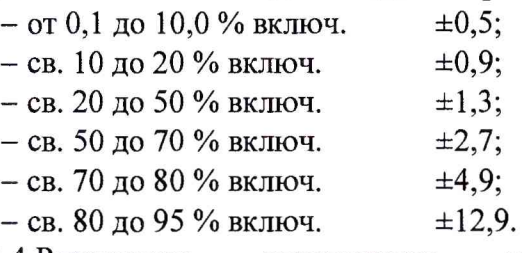

7.4.4 Результаты определения метрологических характеристик считают положительными, если выполняются требования по 7.4.1 - 7.4.3.

## 7.5 Результаты поверки

7.5.1 Результаты поверки СИКНС считают положительными, если результаты мероприятий по 7.1 -7.4 положительные.

# 8 ОФ ОРМ ЛЕНИЕ РЕЗУЛЬТАТОВ ПОВЕРКИ

8.1 При положительных результатах поверки оформляют свидетельство о поверке СИКНС в соответствии с приказом Министерства промышленности и торговли Российской Федерации от 2 июля 2015 г. № 1815 «Об утверждении Порядка проведения поверки средств измерений, требования к знаку поверки и содержанию свидетельства о поверке». Протокол поверки оформляют в виде приложения к свидетельству о поверке

8.2 Отрицательные результаты поверки СИКНС оформляют в соответствии с приказом Министерства промышленности и торговли Российской Федерации от 2 июля 2015 г. № 1815 «Об утверждении Порядка проведения поверки средств измерений, требования к знаку поверки и содержанию свидетельства о поверке». При этом выписывается извещение о непригодности к применению СИКНС с указанием причин непригодности.